# Presentations

And working with xaringan and xaringanthemer

June 22nd, 2023

# Every presentation is an act of interactive storytelling

Every presentation is a story

You must first be intrinsically excited to share it

Your **audience** then sets the **wider context** for the storytelling

Their level of technicality determines the **assumed knowledge** for your talk

We want our presentations to be **impactful**, **engaging**, and **memorable** 

### Always begin with background and motivation

What is the **motivation** for the underlying problem?

Why should people care about your work?

You want to build up to what problem your work is trying to address

**Example** nflWAR talk from 2017:

- Do **NOT** begin with: "We're introducing WAR for NFL!"
- Instead begin with

current state of NFL analytics and need for better, reproducible player level-metrics

There is often NO need for outline slide

### Then move onto describing the data

You want to **first provide** a **general overview** of your dataset

**Domain knowledge**: source, timeframe, limitations of the dataset

What are your **observations**? i.e., what does each row of your dataset represent?

What are the relevant variables / features? i.e., what are the columns of interest?

- Be careful though with many variables avoid just listing everything!
- Simplify by **describing groups** of variables together

Use examples - makes your data explicit and concrete for the audience

• But Do **NOT** print out raw R console output!

### Next clearly introduce your hypotheses and methods used

**Prior** to presenting results, you want to **clearly state** any **transformations and methods** used in the analysis Your presentation should provide the **general steps** for someone to **reproduce your work** 

- ullet e.g., Used complete-linkage hierarchical clustering with [INSERT VARIABLES], determined K number of clusters by [INSERT REASON]
- e.g., Modeled [INSERT RESPONSE VARIABLE] as a function of [INSERT EXPLANATORY VARIABLES]

For more complicated methods, you'll want to provide a brief review of the methodology

Always justify your choice of methodology, e.g., random forest over linear regression?

### Use the assertion-evidence model to present results

**Assertion**: title of the slide should be the key takeaway in brief sentence form

Indicates the point of the visualization or whatever means used to display the results

**Evidence**: the body of the slide containing the results

Display of the results in some format that is simple to explain and understand

Limit the amount of text in your **Evidence** portion - brief statements with important context

Treat the **Assertion** as the title of your **Evidence** 

• Plot titles are then redundant and not necessary with an effective assertion

### First comes the bold assertion in the title

and then the **evidence** here

### MLB strikeout rates have been increasing throughout MLB's history

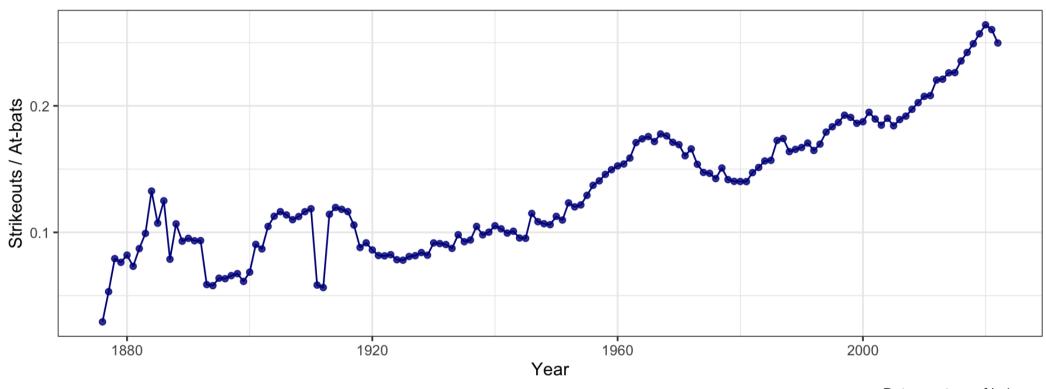

Data courtesy of Lahman

(Explain the aes of your graph - what is each axis, color, shape, etc referring to? And what is the unit scale?)

# End gracefully with a recap and future directions

Tell em',Tell em' again,Tell em' what you told em'

Conclude with a **recap** of the **main points** of your work

Then **point out limitations** and indicate a **direction for the next steps** 

Either end with the **Discussion** slide (or **Acknowledgements** but this is sometimes placed at the beginning)

# Some additional notes on concluding presentations

Never end a presentation with **lone** *Thank you* slide!

Want the audience to focus on the final points in your **Discussion** slide

Include back-up **Appendix** slides with additional info, ready for questions

Slides for **References** should not be displayed **at-length** during your talk

- Their purpose is just for sharing with others
- Alternative option: include references directly on slides either in text or via footnotes<sup>1</sup>

[1] Like this...

### Additional tips and reminders

Use pauses effectively to highlight points and explain steps

• Showing all of your text at once can overwhelm your audience

But don't be ridiculous

- Do **NOT** introduce too much notation at once
- Repetitive language and usage of words are useful and reminders for the audience
  - Use consistent language and terminology throughout the talk

#### Know your audience!

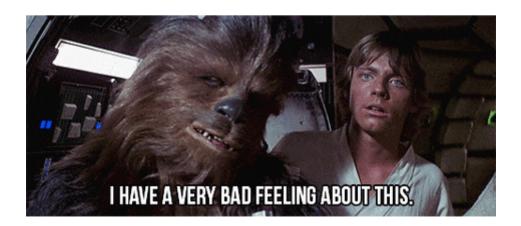

# How do we make presentations?

## Use xaringan to create reproducible technical presentations

What's the **big idea** behind the xaringan R package?

Ideally want to do this **on the web**, i.e., use remark.js

**Problem...** we **don't know Javascript**, but we **know rmarkdown**.

Enter xaringan, an rmarkdown wrapper for remark.js. Problem solved!

Google Slides, and Keynote are also great, depending on your purpose

# Use xaringan and xaringanthemer

Install both packages: xaringan and xaringanthemer

- Create a new presentation using a **template**
- View in-progress slides with the **Infinite Moon Reader** addin for RStudio
- More options with xaringanExtra!

#### Check out public resources:

- Check out Alison Hill's Meet xaringan presentation
- Chapter 7 of free online rmarkdown book by its author Yihui Xie
- The rest of these slides are taken from the xaringanthemer template in RStudio
- And google for more examples

## Typography

Text can be **bold**, *italic*, <del>strikethrough</del>, or inline code.

Link to another slide.

### Lorem lpsum

Dolor imperdiet nostra sapien scelerisque praesent curae metus facilisis dignissim tortor. Lacinia neque mollis nascetur neque urna velit bibendum. Himenaeos suspendisse leo varius mus risus sagittis aliquet venenatis duis nec.

- Dolor cubilia nostra nunc sodales
- Consectetur aliquet mauris blandit
- Ipsum dis nec porttitor urna sed

# Colors

- Text Color
- Header Color
- Link Color
- Bold Color
- inline code color

# Big Topic or Inverse Slides #

Slide Headings ##

Sub-slide Headings ###

**Bold Call-Out ####** 

This is a normal paragraph text. Only use header levels 1-4.

Possible, but not recommended #####

Definitely don't use h6 #####

# Topic Changing Interstitial

class: inverse center middle

### Blockquote

This is a blockquote following a header.

When something is important enough, you do it even if the odds are not in your favor.

### **Code Blocks**

#### R Code

```
ggplot(gapminder) +
  aes(x = gdpPercap, y = lifeExp, size = pop, color = country) +
  geom_point() +
  facet_wrap(~year)
```

#### **JavaScript**

```
var fun = function lang(l) {
  dateformat.i18n = require('./lang/' + l)
  return true;
}
```

### More R Code

```
dplyr::starwars %>% dplyr::slice_sample(n = 4)
```

```
cli::cli_alert_success("It worked!")
## ✓ It worked!
message("Just a friendly message")
## Just a friendly message
warning("This could be bad...")
## Warning: This could be bad...
stop("I hope you're sitting down for this")
## Error in eval(expr, envir, enclos): I hope you're sitting down for this
```

### **Tables**

tibble::as\_tibble(mtcars)

```
## # A tibble: 32 × 11
##
                                                                         cyl
                                                                                                disp
                                                                                                                                             hp drat
                                         mpg
                                                                                                                                                                                                            wt qsec
                                                                                                                                                                                                                                                                            ٧S
                                                                                                                                                                                                                                                                                                            am
                                                                                                                                                                                                                                                                                                                                gear
                                                                                                                                                                                                                                                                                                                                                                carb
                                <dbl> <dbl> 
##
##
                                   21
                                                                                                    160
                                                                                                                                        110
                                                                                                                                                                 3.9
                                                                                                                                                                                                  2.62
                                                                                                                                                                                                                                  16.5
                                                                                                                                                                                                                                                                                                                                                 4
                                                                                                                                                                                                                                                                                                                                                                                4
##
                    2
                                    21
                                                                                                    160
                                                                                                                                        110
                                                                                                                                                                  3.9
                                                                                                                                                                                                   2.88
                                                                                                                                                                                                                                  17.0
                                                                                                                                                                                                                                                                                                                                                                                4
##
                                    22.8
                                                                                                                                                                 3.85
                                                                                                                                                                                                  2.32
                                                                                                                                                                                                                                  18.6
                                                                                                    108
                                                                                                                                              93
                                                                                                                                                                                                                                                                                                                                                 4
##
                                   21.4
                                                                                                    258
                                                                                                                                        110
                                                                                                                                                                  3.08
                                                                                                                                                                                                  3.22
                                                                                                                                                                                                                                  19.4
                                                                                                                                                                                                                                                                                                                                                  3
                    4
                                                                                                                                                                                                                                                                                                                                                  3
##
                                   18.7
                                                                                                                                                                 3.15
                                                                                                                                                                                                  3.44
                                                                                                                                                                                                                                  17.0
                    5
                                                                                                    360
                                                                                                                                        175
                                   18.1
                                                                                                                                                                 2.76
                                                                                                                                                                                                  3.46
                                                                                                                                                                                                                                  20.2
##
                    6
                                                                                                   225
                                                                                                                                        105
##
                                   14.3
                                                                                                    360
                                                                                                                                         245
                                                                                                                                                                 3.21
                                                                                                                                                                                                  3.57
                                                                                                                                                                                                                                  15.8
                                                                                                                                                                                                                                                                                                                                                                                4
                                   24.4
                                                                                                                                                                3.69
                                                                                                                                                                                                                                  20
                                                                                                                                                                                                                                                                                                                                                                                 2
##
                   8
                                                                                                   147.
                                                                                                                                             62
                                                                                                                                                                                                 3.19
                                                                                                                                                                                                                                                                                                                 0
                                                                                                                                                                                                                                                                                                                                                 4
##
                                   22.8
                                                                                                   141.
                                                                                                                                                                 3.92
                                                                                                                                                                                                 3.15
                                                                                                                                                                                                                                  22.9
                                                                                                                                                                                                                                                                                                                                                 4
                                                                                                                                              95
                                                                                                                                                                                                                                                                                                                 0
##
               10
                                   19.2
                                                                                                    168.
                                                                                                                                                                 3.92
                                                                                                                                                                                                 3.44
                                                                                                                                                                                                                                 18.3
                                                                                                                                         123
                                                                                                                                                                                                                                                                                                                 0
                                                                                                                                                                                                                                                                                                                                                 4
                                                                                                                                                                                                                                                                                                                                                                                4
              # ... with 22 more rows
```

# Tables

```
knitr::kable(head(mtcars), format = 'html')
```

|                   | mpg  | cyl | disp | hp  | drat | wt    | qsec  | vs | am | gear | carb |
|-------------------|------|-----|------|-----|------|-------|-------|----|----|------|------|
| Mazda RX4         | 21.0 | 6   | 160  | 110 | 3.90 | 2.620 | 16.46 | 0  | 1  | 4    | 4    |
| Mazda RX4 Wag     | 21.0 | 6   | 160  | 110 | 3.90 | 2.875 | 17.02 | 0  | 1  | 4    | 4    |
| Datsun 710        | 22.8 | 4   | 108  | 93  | 3.85 | 2.320 | 18.61 | 1  | 1  | 4    | 1    |
| Hornet 4 Drive    | 21.4 | 6   | 258  | 110 | 3.08 | 3.215 | 19.44 | 1  | 0  | 3    | 1    |
| Hornet Sportabout | 18.7 | 8   | 360  | 175 | 3.15 | 3.440 | 17.02 | 0  | 0  | 3    | 2    |
| Valiant           | 18.1 | 6   | 225  | 105 | 2.76 | 3.460 | 20.22 | 1  | 0  | 3    | 1    |

### **Tables**

DT::datatable(head(mtcars), fillContainer = FALSE, options = list(pageLength = 4)) Show 4 entries Search: disp**♦ cyl**♦ hp drat wt♦ qsec♦ vs 🔷 gear carb mpg am Mazda RX4 21 6 16.46 4 160 110 3.9 2.62 0 1 4 Mazda RX4 Wag 21 6 160 110 3.9 2.875 17.02 0 1 4 4 Datsun 710 22.8 4 108 93 3.85 2.32 18.61 1 1 4 Hornet 4 Drive 21.4 6 258 3.08 3.215 19.44 0 3 110 1 Showing 1 to 4 of 6 entries Previous Next

### Lists

#### Here is an unordered list:

- Item foo
- Item bar
- Item baz
- Item zip

#### And an ordered list:

- 1. Item one
- 2. Item two
- 3. Item three
- 4. Item four

### Lists

### And a nested list:

- level 1 item
  - level 2 item
  - level 2 item
  - level 3 item
  - level 3 item
- level 1 item
  - level 2 item
  - level 2 item
  - level 2 item
- level 1 item
  - level 2 item
  - level 2 item
- level 1 item

### Lists

### Nesting an ol in ul in an ol

- level 1 item (ul)
  - 1. level 2 item (ol)
  - 2. level 2 item (ol)
  - level 3 item (ul)
  - level 3 item (ul)
- level 1 item (ul)
  - 1. level 2 item (ol)
  - 2. level 2 item (ol)
  - level 3 item (ul)
  - level 3 item (ul)
  - 1. level 4 item (ol)
  - 2. level 4 item (ol)
  - level 3 item (ul)
  - level 3 item (ul)
- level 1 item (ul)

### **Plots**

```
library(ggplot2)
(g <- ggplot(mpg) + aes(hwy, cty, color = class) + geom_point())</pre>
```

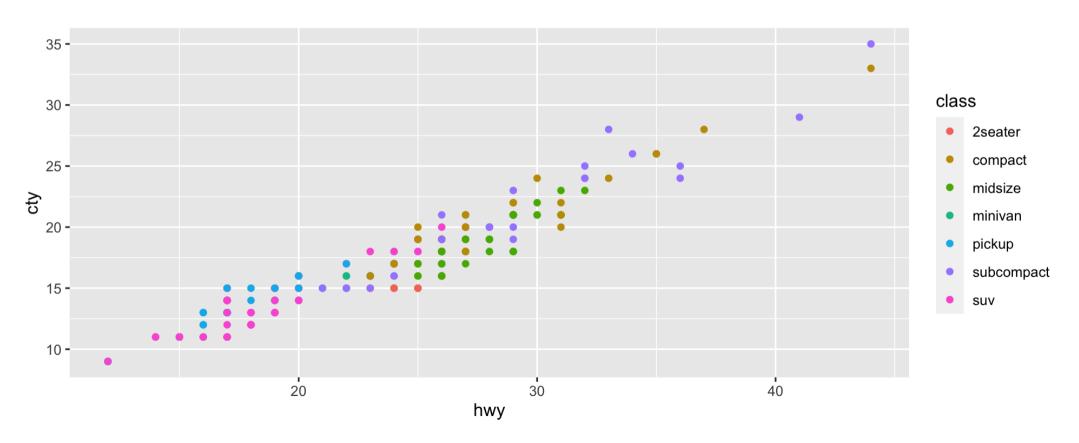

### **Plots**

```
g + xaringanthemer::theme_xaringan(text_font_size = 16, title_font_size = 18) +
   ggtitle("A Plot About Cars")
```

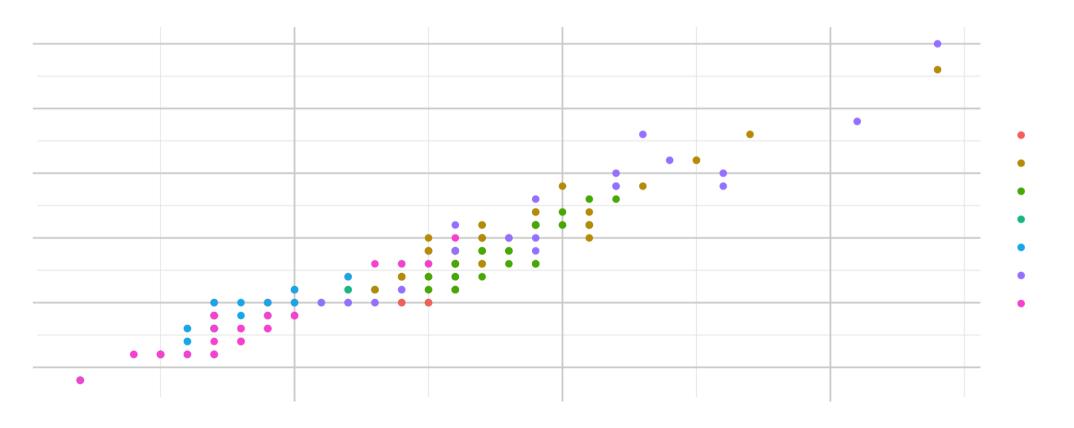

# Square image

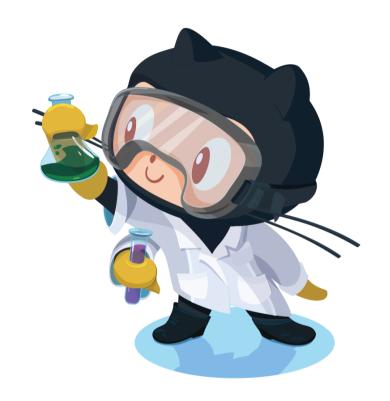

# Two images

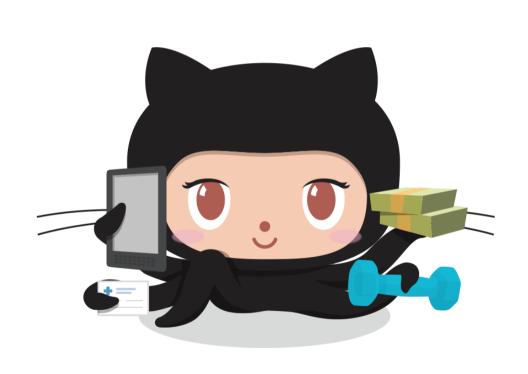

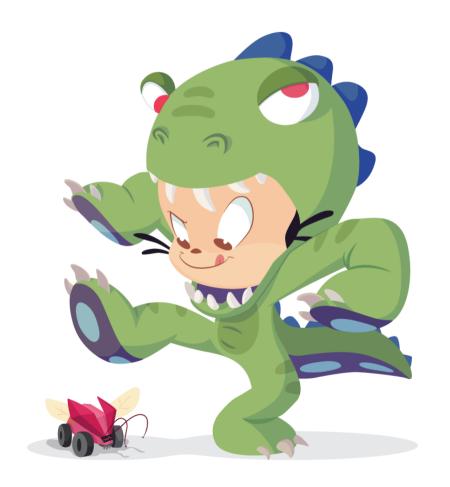

# Alternatively include\_graphics

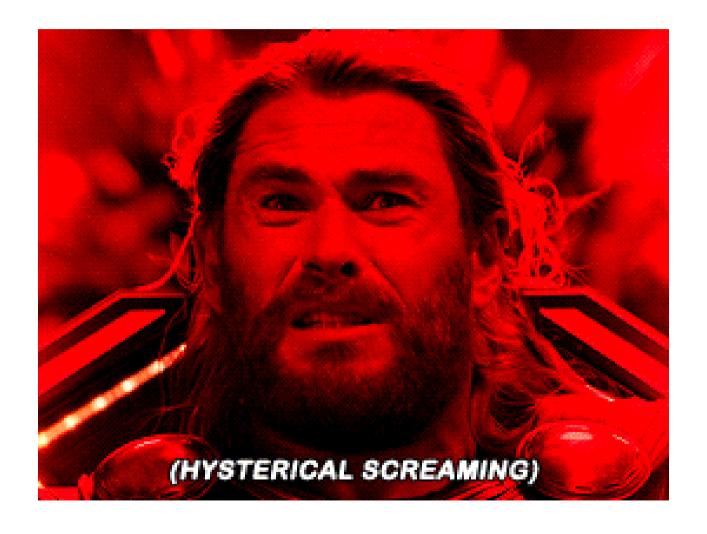

### Definition lists can be used with HTML syntax.

Name
Godzilla
Born
1952
Birthplace
Japan
Color
Green

Over to you - any presentation tips we may have missed?

# Thanks!

Slides created via the R packages:

xaringan

gadenbuie/xaringanthemer

The chakra comes from remark.js, knitr, and R Markdown.